#### Title of your thesis

Your Name

Dissertation submitted to the Faculty of the Virginia Polytechnic Institute and State University in partial fulfillment of the requirements for the degree of

> Doctor of Philosophy in Your Department

Your Advisor, Chair First Committee Second Committee Third Committee Last Committee

December 4, 2020 Blacksburg, Virginia

Keywords: Some Keywords, Subject matter, etc. Copyright 2020, Your Name

#### **Title of your thesis**

Your Name

#### **ABSTRACT**

Lorem ipsum dolor sit amet, consectetuer adipiscing elit. Ut purus elit, vestibulum ut, placerat ac, adipiscing vitae, felis. Curabitur dictum gravida mauris. Nam arcu libero, nonummy eget, consectetuer id, vulputate a, magna. Donec vehicula augue eu neque. Pellentesque habitant morbi tristique senectus et netus et malesuada fames ac turpis egestas. Mauris ut leo. Cras viverra metus rhoncus sem. Nulla et lectus vestibulum urna fringilla ultrices. Phasellus eu tellus sit amet tortor gravida placerat. Integer sapien est, iaculis in, pretium quis, viverra ac, nunc. Praesent eget sem vel leo ultrices bibendum. Aenean faucibus. Morbi dolor nulla, malesuada eu, pulvinar at, mollis ac, nulla. Curabitur auctor semper nulla. Donec varius orci eget risus. Duis nibh mi, congue eu, accumsan eleifend, sagittis quis, diam. Duis eget orci sit amet orci dignissim rutrum.

#### **Title of your thesis**

Your Name

#### **GENERAL AUDIENCE ABSTRACT**

You are also required as of Spring 2016 to include a general audience abstract. This should be geared towards individuals outside of your field that may be reading seeking information about your work. You should avoid language that is particular to your field and clearly define any terms that may have special meaning in your discipline.

*Dedicated to Virginia Tech.*

### **Acknowledgments**

Lorem ipsum dolor sit amet, consectetuer adipiscing elit. Ut purus elit, vestibulum ut, placerat ac, adipiscing vitae, felis. Curabitur dictum gravida mauris. Nam arcu libero, nonummy eget, consectetuer id, vulputate a, magna. Donec vehicula augue eu neque. Pellentesque habitant morbi tristique senectus et netus et malesuada fames ac turpis egestas. Mauris ut leo. Cras viverra metus rhoncus sem. Nulla et lectus vestibulum urna fringilla ultrices. Phasellus eu tellus sit amet tortor gravida placerat. Integer sapien est, iaculis in, pretium quis, viverra ac, nunc. Praesent eget sem vel leo ultrices bibendum. Aenean faucibus. Morbi dolor nulla, malesuada eu, pulvinar at, mollis ac, nulla. Curabitur auctor semper nulla. Donec varius orci eget risus. Duis nibh mi, congue eu, accumsan eleifend, sagittis quis, diam. Duis eget orci sit amet orci dignissim rutrum.

## **Contents**

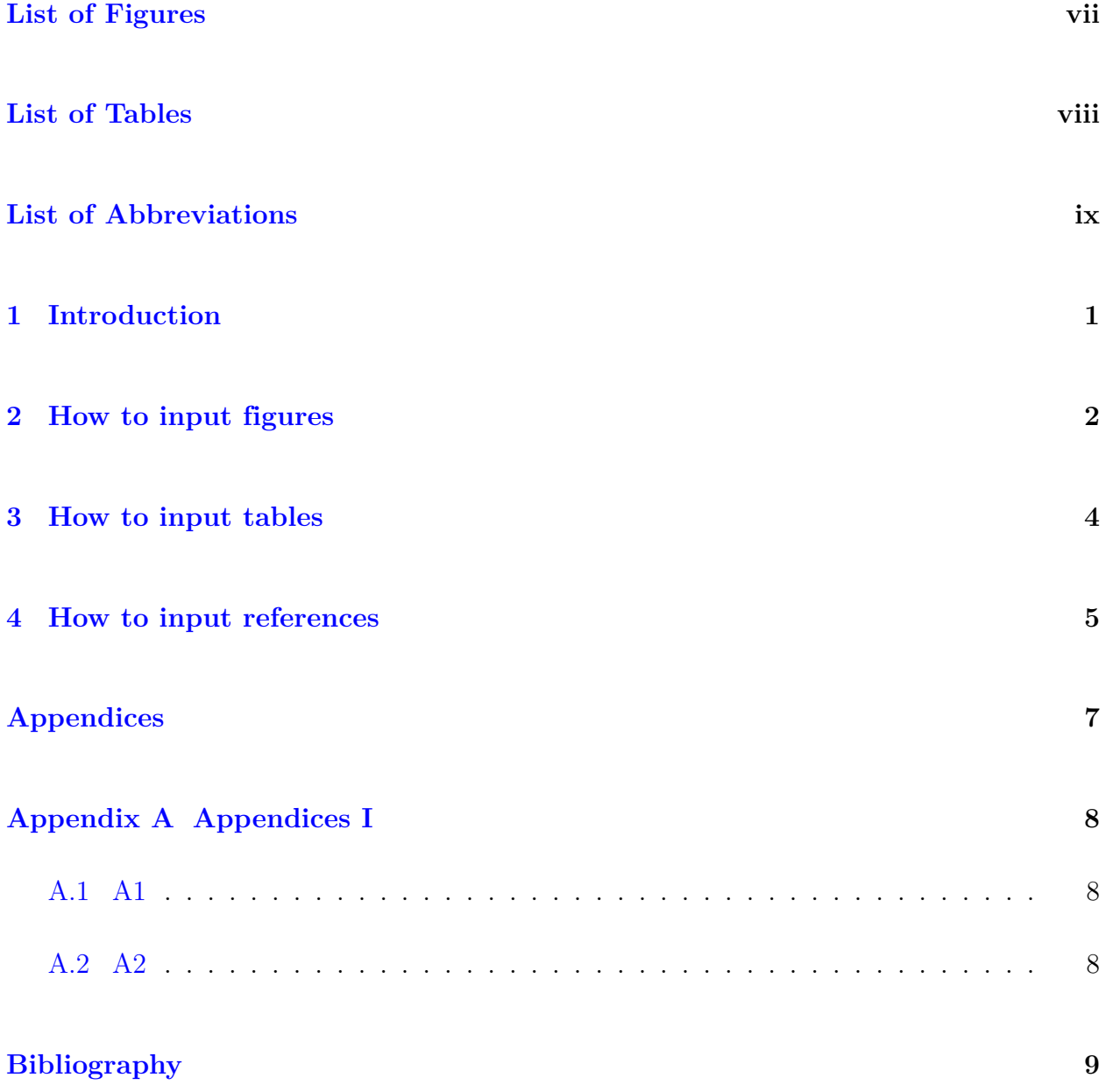

# <span id="page-6-0"></span>**List of Figures**

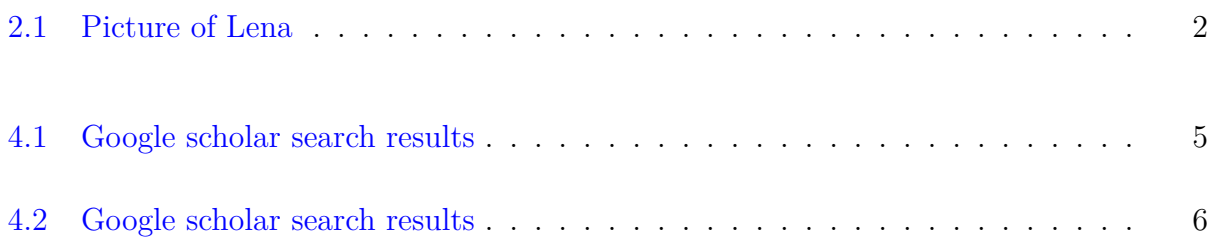

## <span id="page-7-0"></span>**List of Tables**

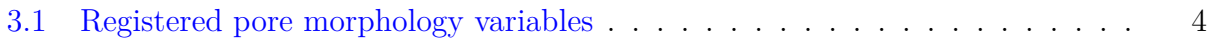

## <span id="page-8-0"></span>**List of Abbreviations**

 $\sigma$  The total mass of angels per unit area

NLP Natural Language Processing

### <span id="page-9-0"></span>**Introduction**

Lorem ipsum dolor sit amet, consectetuer adipiscing elit. Ut purus elit, vestibulum ut, placerat ac, adipiscing vitae, felis. Curabitur dictum gravida mauris. Nam arcu libero, nonummy eget, consectetuer id, vulputate a, magna. Donec vehicula augue eu neque. Pellentesque habitant morbi tristique senectus et netus et malesuada fames ac turpis egestas. Mauris ut leo. Cras viverra metus rhoncus sem. Nulla et lectus vestibulum urna fringilla ultrices. Phasellus eu tellus sit amet tortor gravida placerat. Integer sapien est, iaculis in, pretium quis, viverra ac, nunc. Praesent eget sem vel leo ultrices bibendum. Aenean faucibus. Morbi dolor nulla, malesuada eu, pulvinar at, mollis ac, nulla. Curabitur auctor semper nulla. Donec varius orci eget risus. Duis nibh mi, congue eu, accumsan eleifend, sagittis quis, diam. Duis eget orci sit amet orci dignissim rutrum.

Nam dui ligula, fringilla a, euismod sodales, sollicitudin vel, wisi. Morbi auctor lorem non justo. Nam lacus libero, pretium at, lobortis vitae, ultricies et, tellus. Donec aliquet, tortor sed accumsan bibendum, erat ligula aliquet magna, vitae ornare odio metus a mi. Morbi ac orci et nisl hendrerit mollis. Suspendisse ut massa. Cras nec ante. Pellentesque a nulla. Cum sociis natoque penatibus et magnis dis parturient montes, nascetur ridiculus mus. Aliquam tincidunt urna. Nulla ullamcorper vestibulum turpis. Pellentesque cursus luctus mauris.

# <span id="page-10-0"></span>**How to input figures**

Here shows to insert figures and cite figures in the main text.

<span id="page-10-1"></span>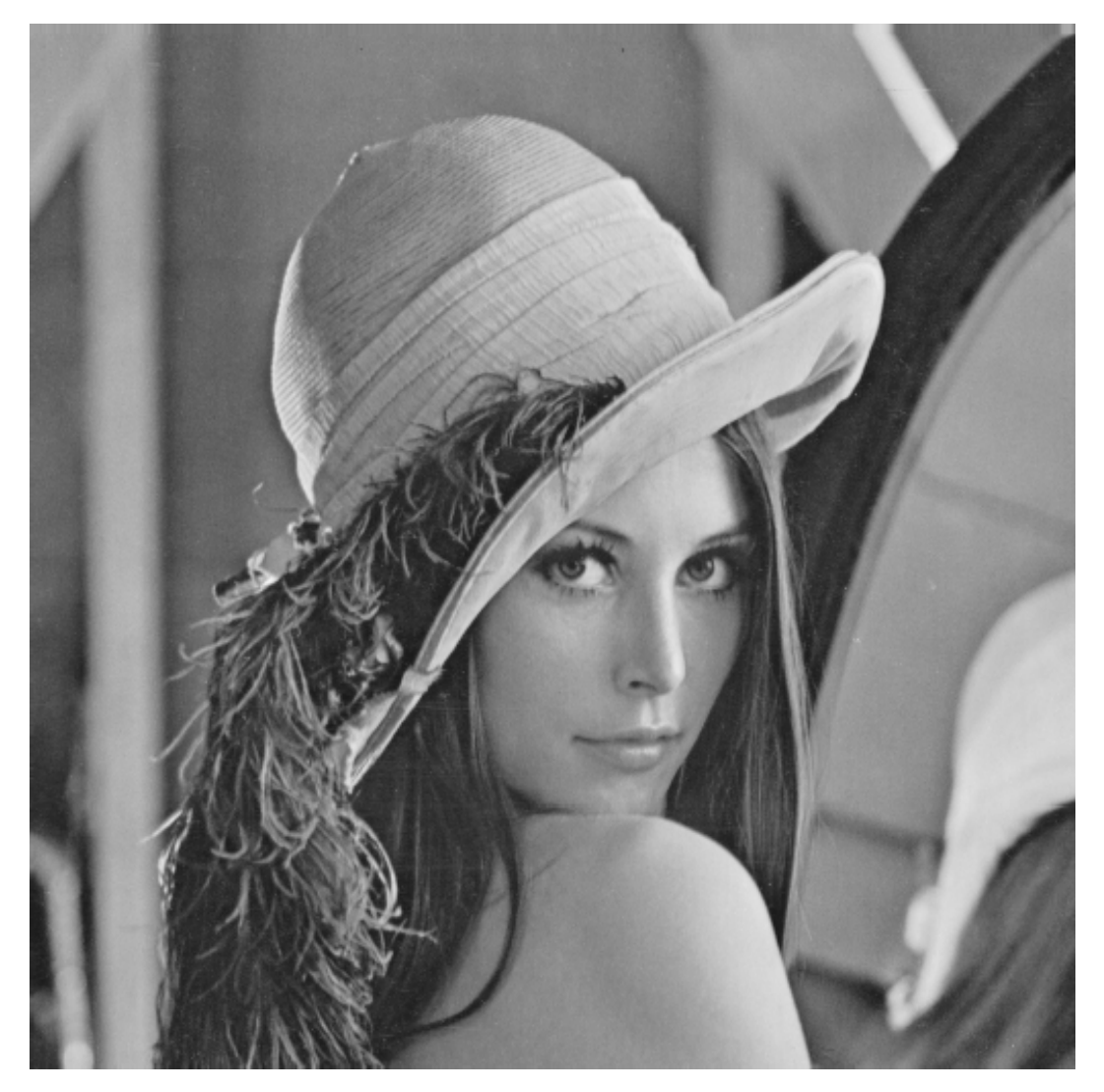

Figure 2.1: Picture of Lena

Picture of lena is shown in Fig. [2.1](#page-10-1).

## <span id="page-12-0"></span>**How to input tables**

<span id="page-12-1"></span>Here shows how we could input the table.

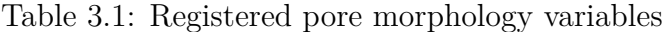

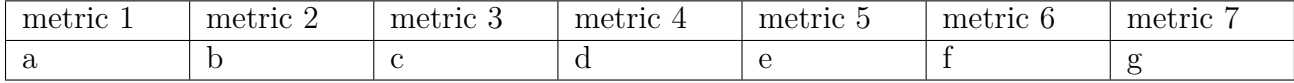

You could also cite the table [3.1](#page-12-1) in this way.

### <span id="page-13-0"></span>**How to input references**

In this chapter, I will discuss how I arrange the references that I feel make life much easier. You could have other ways if you prefer.

I will take this reference as an example.

*Wu, Ziling, Tekin Bicer, Zhengchun Liu, Vincent De Andrade, Yunhui Zhu, and Ian T. Foster. "Deep Learning-based Low-dose Tomography Reconstruction with Hybrid-dose Measurements." arXiv preprint arXiv:2009.13589 (2020).*

<span id="page-13-1"></span>If you use 'google scholar' search this article, here is what coming out from this search.

Deep Learning-based Low-dose Tomography Reconstruction with Hybrid-dose **IPDF1** arxiv.org **Measurements** Z Wu, T Bicer, Z Liu, V De Andrade, Y Zhu... - arXiv preprint arXiv ..., 2020 - arxiv.org Synchrotron-based X-ray computed tomography is widely used for investigating inner structures of specimens at high spatial resolutions. However, potential beam damage to samples often limits the X-ray exposure during tomography experiments. Proposed strategies for eliminating beam damage also decrease reconstruction quality. Here we present a deep learning-based method to enhance low-dose tomography reconstruction via a hybrid-dose acquisition strategy composed of extremely sparse-view normal-dose ... ☆ 99 All 4 versions <sup>→</sup>

Figure 4.1: Google scholar search results

After you click the symbol circled out in red shown in Fig. [4.2,](#page-14-0) multiple cite options will come out. You could click the BibTex in green box and you could get the format to cite this article in a new page. You could copy all text in the new page to the 'ref.bib' file in the reference folder and it is ready to cite [\[1\]](#page-17-1) now.

#### 6 **CHAPTER 4. HOW TO INPUT REFERENCES**

<span id="page-14-0"></span>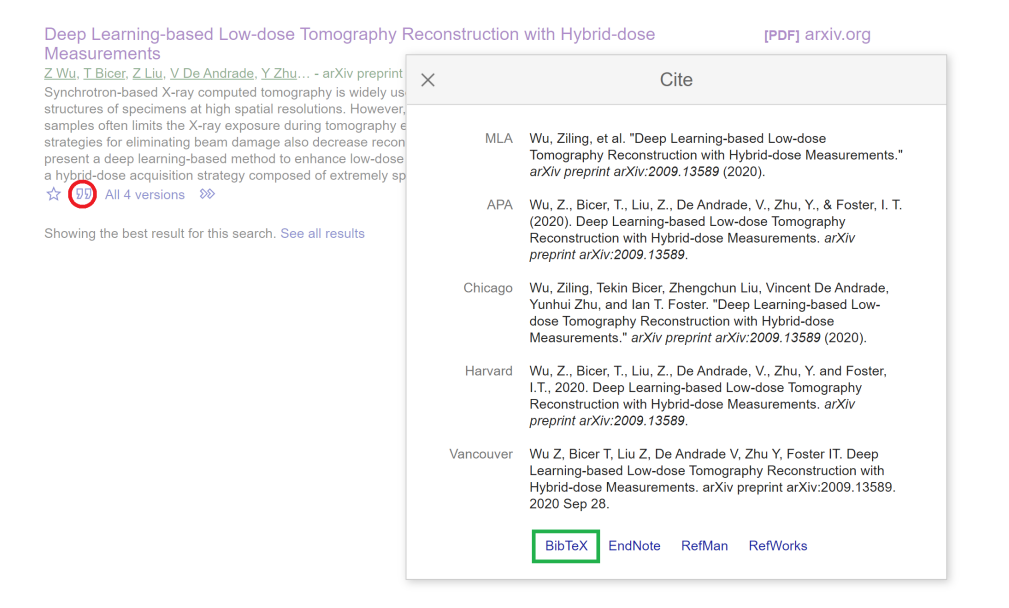

Figure 4.2: Google scholar search results

# <span id="page-15-0"></span>**Appendices**

# <span id="page-16-0"></span>**Appendix A**

# **Appendices I**

- <span id="page-16-1"></span>**A.1 A1**
- <span id="page-16-2"></span>**A.2 A2**

## <span id="page-17-0"></span>**Bibliography**

<span id="page-17-1"></span>[1] Z. Wu, T. Bicer, Z. Liu, V. De Andrade, Y. Zhu, and I. T. Foster, "Deep learning-based low-dose tomography reconstruction with hybrid-dose measurements," *arXiv preprint arXiv:2009.13589*, 2020.